# dUMA - EEMA eID Management

comprehensive personal information management

Victoriano Giralt

Central ICT Services University of Málaga

<span id="page-0-0"></span>EEMA e-Identity Management Conference Tallinn June 9th, 2011

## dUMA an overloaded name

- The University of Málaga corporate directory
- The public interface to the UMA directory
- A Django based web application
- An identity+ control panel for UMA users
- The main attribute source for federated applications
- A never ending project

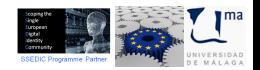

(CC) BY - NC - SA Victoriano Giralt University of Málaga

A conversation in late 2003

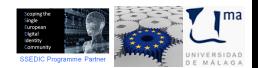

(CC) BY - NC - SA Victoriano Giralt University of Málaga

<span id="page-2-0"></span>

A conversation in late 2003

- We need to set up an LDAP directory

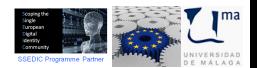

(CC) BY - NC - SA Victoriano Giralt University of Málaga

A conversation in late 2003

- We need to set up an LDAP directory
- What for? We've had X.500 for a decade now

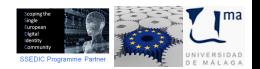

(CC) BY - NC - SA Victoriano Giralt University of Málaga

A conversation in late 2003

- We need to set up an LDAP directory
- What for? We've had X.500 for a decade now
- I've heard they can be useful

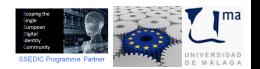

(CC) BY - NC - SA Victoriano Giralt University of Málaga

A conversation in late 2003

- We need to set up an LDAP directory
- What for? We've had X.500 for a decade now
- I've heard they can be useful
- ??????

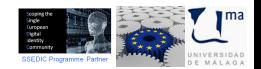

(CC) BY - NC - SA Victoriano Giralt University of Málaga

A conversation in late 2003

- We need to set up an LDAP directory
- What for? We've had X.500 for a decade now
- I've heard they can be useful
- ??????
- You have good connections to international experts

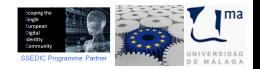

(CC) BY - NC - SA Victoriano Giralt University of Málaga

A conversation in late 2003

- We need to set up an LDAP directory
- What for? We've had X.500 for a decade now
- I've heard they can be useful
- ??????
- You have good connections to international experts
- Yes, I do

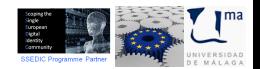

(CC) BY - NC - SA Victoriano Giralt University of Málaga

A conversation in late 2003

- We need to set up an LDAP directory
- What for? We've had X.500 for a decade now
- I've heard they can be useful
- ??????
- You have good connections to international experts
- Yes, I do
- Well, you go find out what can be done and set it up

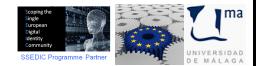

A conversation in late 2003

- We need to set up an LDAP directory
- What for? We've had X.500 for a decade now
- I've heard they can be useful
- ??????
- You have good connections to international experts
- Yes, I do
- Well, you go find out what can be done and set it up

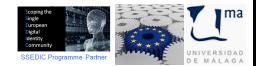

A conversation in late 2003

- We need to set up an LDAP directory
- What for? We've had X.500 for a decade now
- I've heard they can be useful
- ??????
- You have good connections to international experts
- Yes, I do
- Well, you go find out what can be done and set it up

and there it goes,

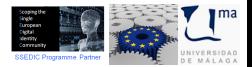

A conversation in late 2003

- We need to set up an LDAP directory
- What for? We've had X.500 for a decade now
- I've heard they can be useful
- ??????
- You have good connections to international experts
- Yes, I do
- Well, you go find out what can be done and set it up

and there it goes, eight years down the lane,

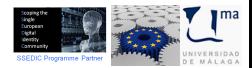

A conversation in late 2003

- We need to set up an LDAP directory
- What for? We've had X.500 for a decade now
- I've heard they can be useful
- ??????
- You have good connections to international experts
- Yes, I do
- Well, you go find out what can be done and set it up

and there it goes, eight years down the lane, we even have something to show to the community

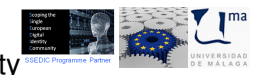

(CC) BY - NC - SA Victoriano Giralt University of Málaga

how people is represented inside dUMA

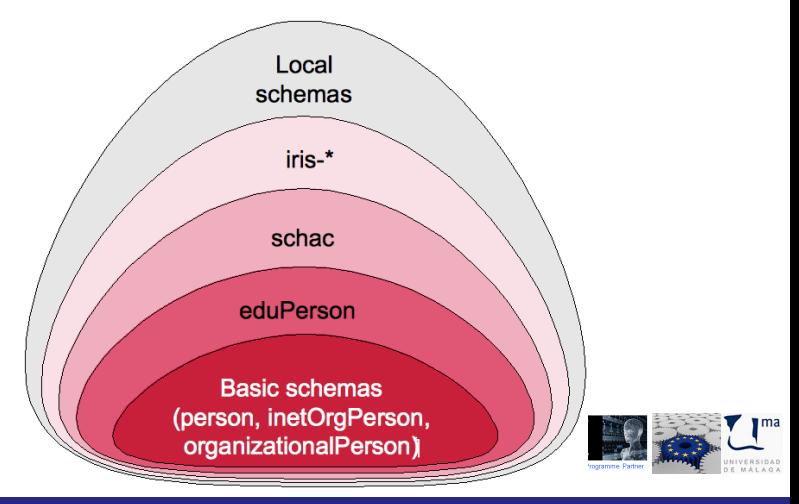

(CC) BY - NC - SA Victoriano Giralt University of Málaga

principle of the shallow tree

# a person is a person

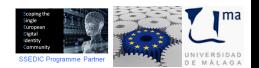

(CC) BY - NC - SA Victoriano Giralt University of Málaga

principle of the shallow tree

# a person is a person

### no matter how many relationships to the institution

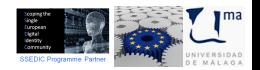

(CC) BY - NC - SA Victoriano Giralt University of Málaga

principle of the shallow tree

# a person is a person

no matter how many relationships to the institution

organise people by way of tags

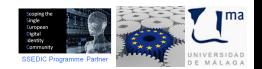

(CC) BY - NC - SA Victoriano Giralt University of Málaga

## dUMA by numbers how big is dUMA

- $\bullet$  120000+ entries
- 105000+ real person entries

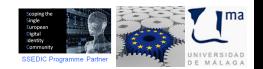

(CC) BY - NC - SA Victoriano Giralt University of Málaga

## Systems of Record

how to get people into dUMA

- Obvious ones:
	- Student registry
	- Human resources
- Less apparent ones:
	- External grants
	- Self funded projects
	- **Collaborators**
	- *Ghosts*
	- Walk-ins

 $\bullet$  . . .

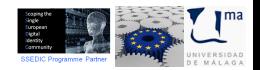

(CC) BY - NC - SA Victoriano Giralt University of Málaga

## Systems of Record

how to link people's identity bits

The shac linkage identifiers

- o schacPersonalUniqueID
- **o** schacPersonalUniqueCode

and eduPersonPrincipalName

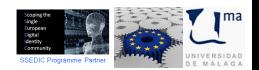

(CC) BY - NC - SA Victoriano Giralt University of Málaga

## dUMA interface

how does dUMA look like

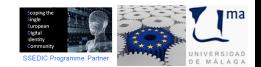

(CC) BY - NC - SA Victoriano Giralt University of Málaga

## dUMA unauthenticated interface

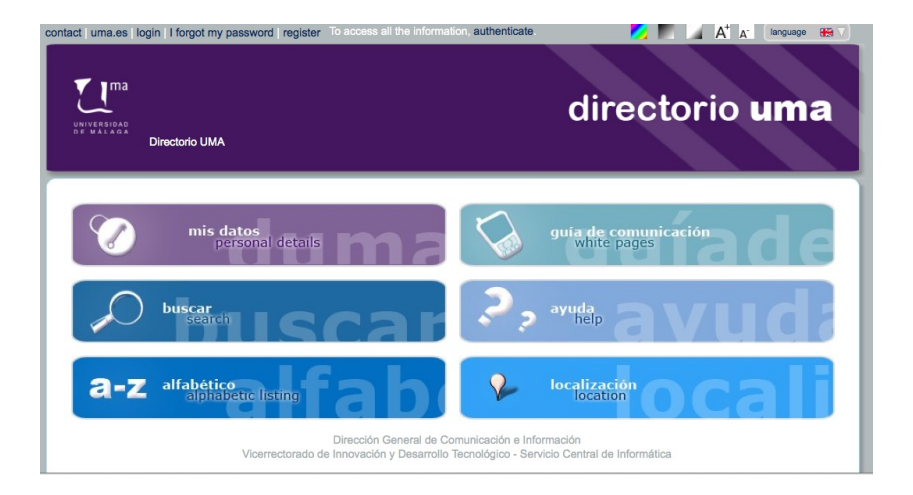

## dUMA authenticated interface

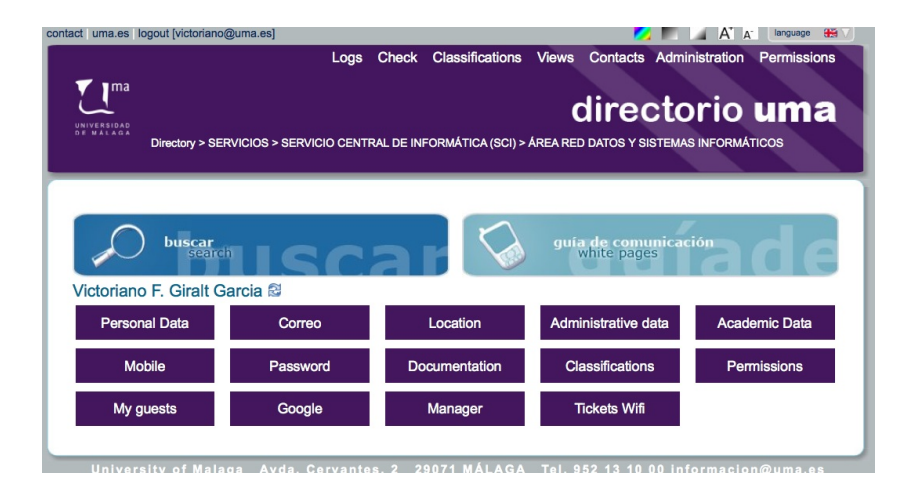

## dUMA features

what can dUMA do

- White pages
- Classification based directory navigation
- **Geolocation**
- User self service portal
	- **Personal information visualisation**
	- **•** Personal information edition
	- Password reset management
	- Privacy management
	- Mail routing control
	- Guest access management
	- Google Apps provisioning

 $\bullet$  . . .

- WiFi tickets generation
- **•** Permissions management

<span id="page-24-0"></span>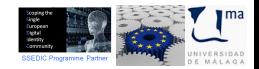

. . . (CC) BY - NC - SA Victoriano Giralt University of Málaga

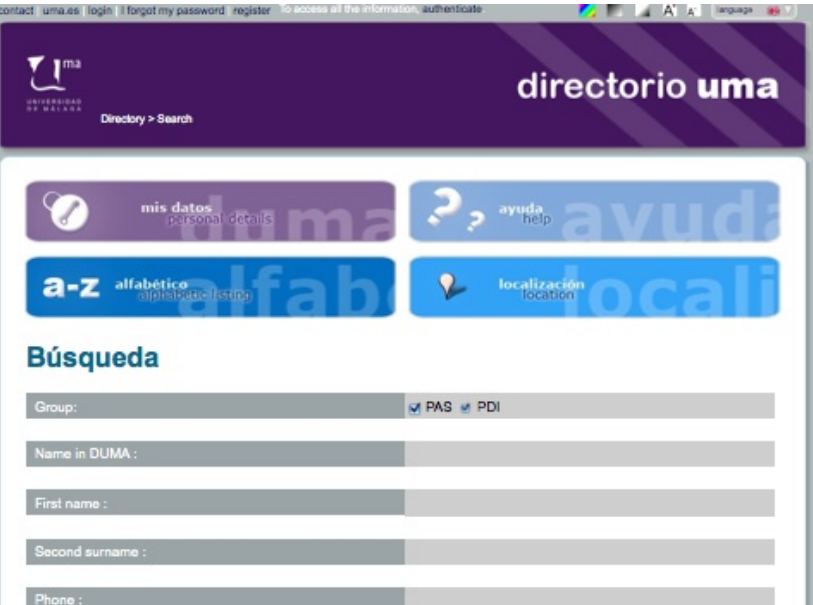

## White pages

finding people navigating classifications

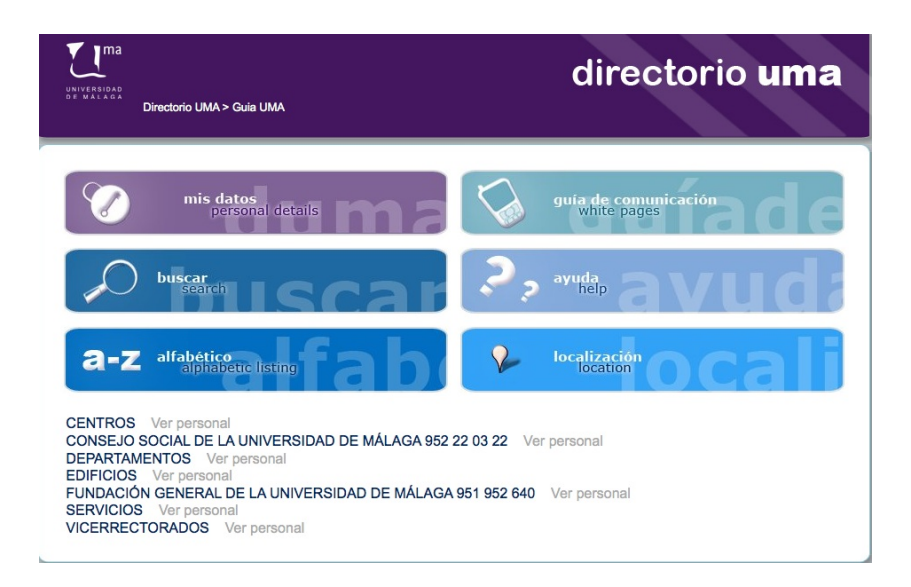

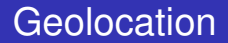

finding places

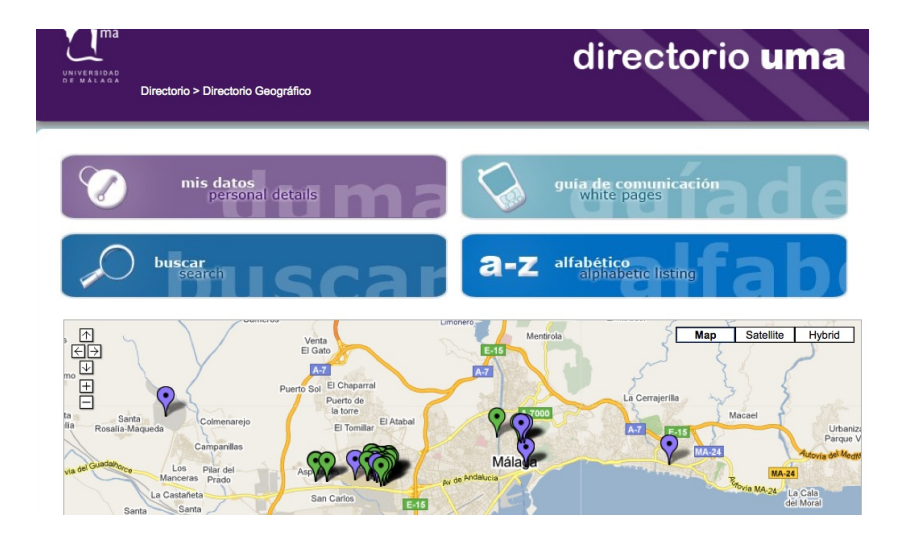

for public consumption

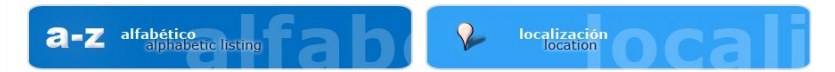

### **Victoriano Giralt Garcia**

Nombre: Victoriano Giralt Garcia

#### Ubicación:

+ SERVICIOS - SERVICIO CENTRAL DE INFORMÁTICA (SCI) - ÁREA RED DATOS Y SISTEMAS INFORMÁTICOS (ver en mapa)

Email: victoriano@uma.es Teléfono: +34952131415

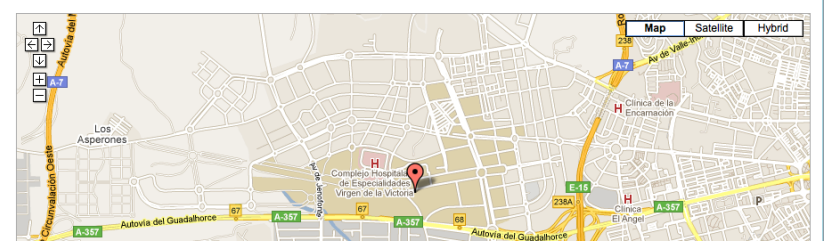

## User self service portal

power to the people

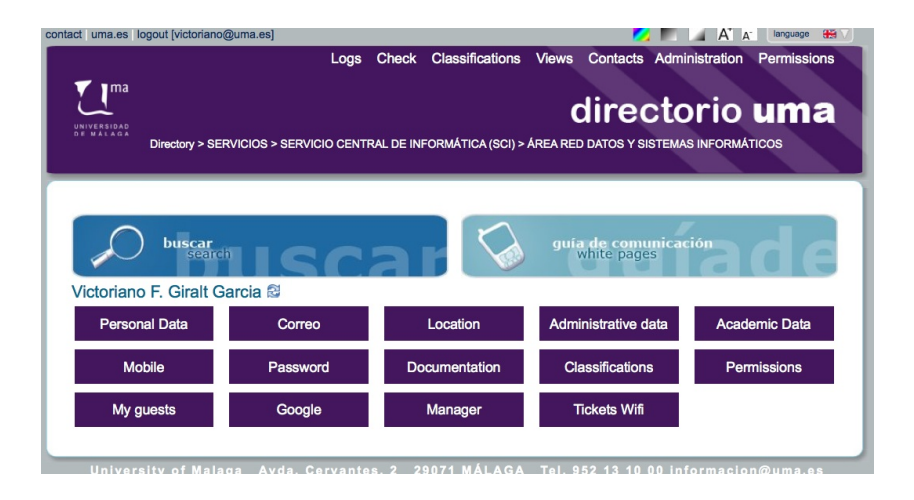

### Administrative info: Victoriano Giralt Garcia

#### **Work office**

Note: If any of the information below is wrong and you want to correct, you need to contact Personal for correction.

#### **Personal Data**

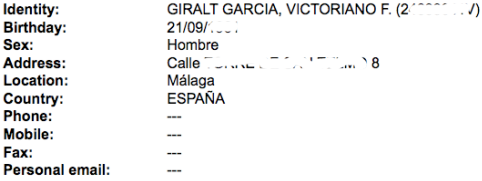

#### **Administrative data**

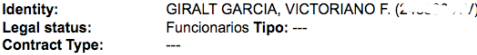

visualising personal information

## User self service portal

### power to the people

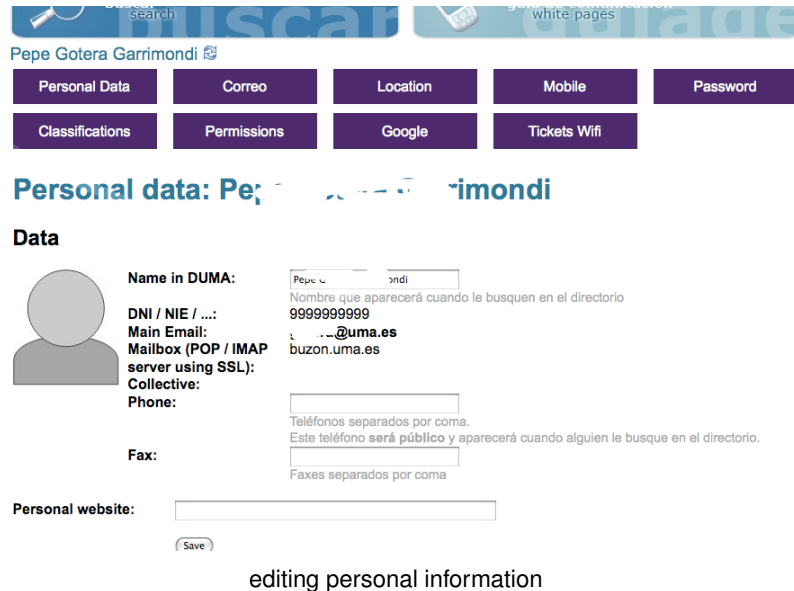

#### power to the people

### **Password Victoriano Giralt Garcia**

#### Options forgotten password

In case you forget your password, please select the fayourite methods to send you a new one. ■ A una dirección de correo externo a la UMA (seguridad alta) This option gives you the opportunity to recover the key using an external mail to the UMA, for example, @ gmail.com, @ hotmail.com If you need to retrieve the key and you have activated this option, you will receive in that address an email with information to change your password. □ Al teléfono móvil que ha indicado en la pestaña Móvil (envío gratuito) (seguridad alta) This option gives you the opportunity to recover the key using a mobile phone. If you need to retrieve the key and you have activated this option, you will receive a free SMS with information to change vour password. □ Mediante formulario donde indique su DNI y código universitario (seguridad baja) √ Sólo presencial, presentándose en el S.C.I. con un documento acreditativo (seguridad alta)

The option to retrieve ID + password using school code is unsafe by the low level of security against third parties who may obtain such information.

If you select the presential, you can change the password in person at the SCI with some identification.

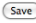

#### managing passwords

## User self service portal

### power to the people

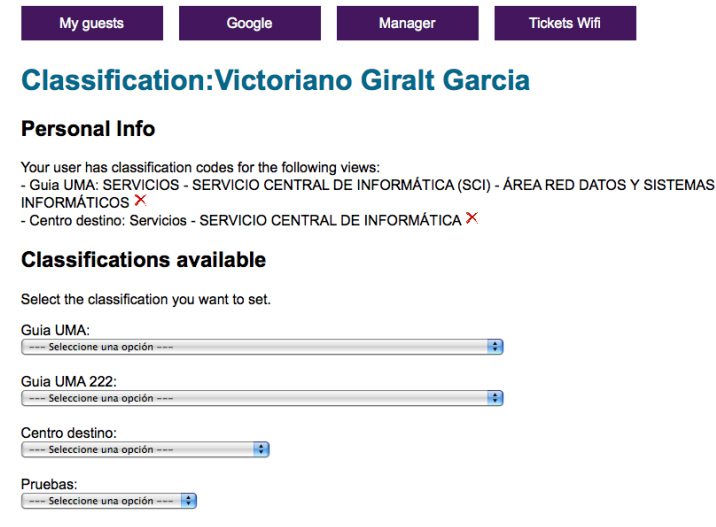

self classification

## User self service portal

#### power to the people

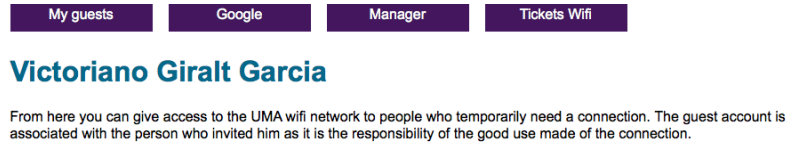

#### Enter your guess info

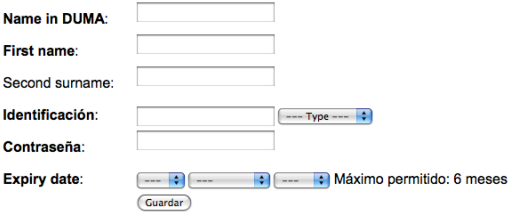

#### **My guests**

Below is the list of guests who currently have registered. Create new quest

tending to guests

#### walk-ins also have rights

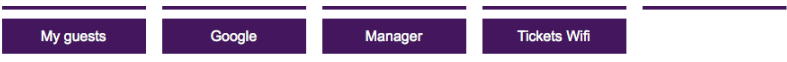

### Panel de control de Tickets Wifi de Victoriano Giralt **Garcia**

#### Solicitar ticket wifi

Desde aquí puede solicitar un ticket para la wifi.

Help:

- La validez del ticket será de 5 días desde el día que se solicite.

- El procedimiento para la emisión de un ticket será el siguiente:

1) Se introducirá en el formulario del paso 1 la identificación del usuario destinatario del ticket (DNI, pasaporte,...)

2a) Si se encuentra el usuario en DUMA, sólo tendrá que seleccionar el perfil de los datos del formulario del paso 2

2b) Si no se encuentra el usuario en DUMA, tendrá que rellenar los datos del formulario del paso 2

3) Una vez se rellene el formulario correctamente y se pulse Guardar, se obtendrá por pantalla los datos relativos al ticket con los que el usuario podrá conectarse a la Wifi

Paso 1

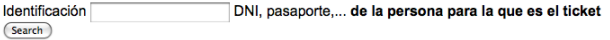

Paso 2

walk-ins also have rights

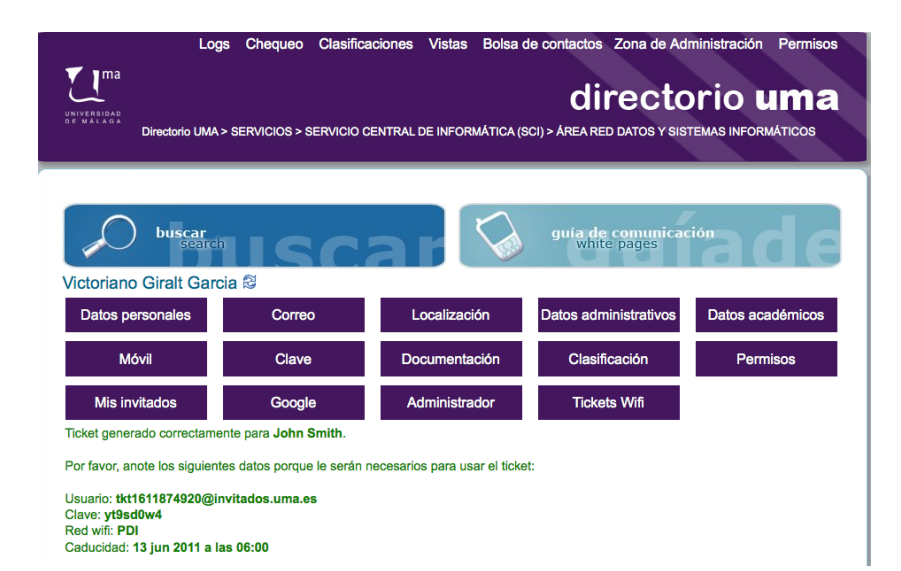

## Permissions management

*who* can do *what where*

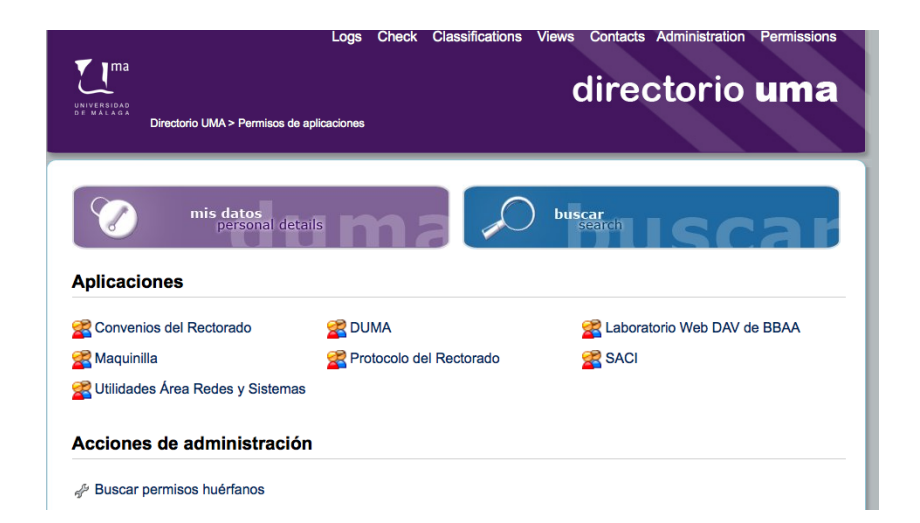

## Permissions management

*who* can do *what where*

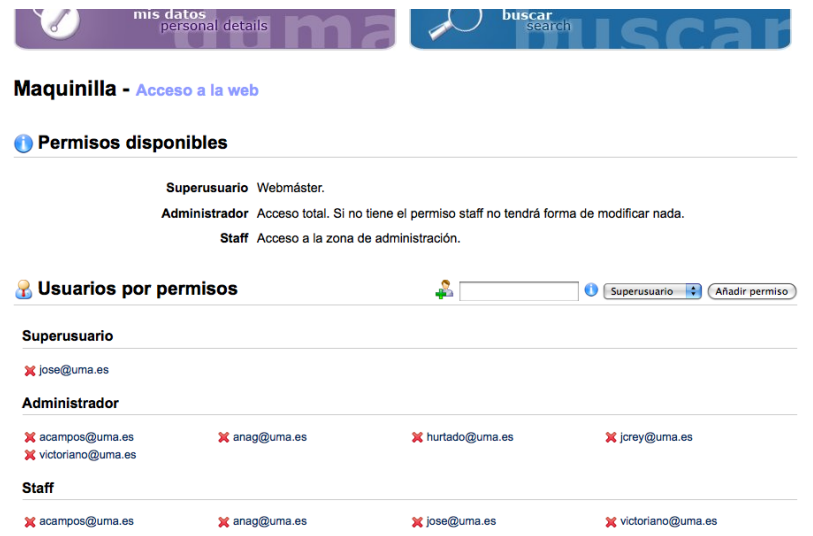

## Permissions management

*who* can do *what where*

### **Victoriano Giralt Garcia**

#### **Permissions:**

SIS:Idapadmin **x** duma copa:adminclasificaciones x duma copa:staff **X** duma copa:superuser google:apps limesurvey:canLdap **x** maquinilla:administrador x maquinilla:staff mensajes:web:scisms x rectorado protocolo:superuser x saci:staff **x** saci:superuser x utilidadesarea:correos x utilidadesarea:enlaces x utilidadesarea:staff x utilidadesarea:superuser websci:superuser wikib2011:opositor

#### **Administration:**

- x applAccessAdmin:applAccessAdmin
- x applAccessAdmin:duma\_copa
- x applAccessAdmin:labwebDAV
- **x** applAccessAdmin:maquinilla
- x applAccessAdmin:rectorado convenios

## dUMA authenticated interface

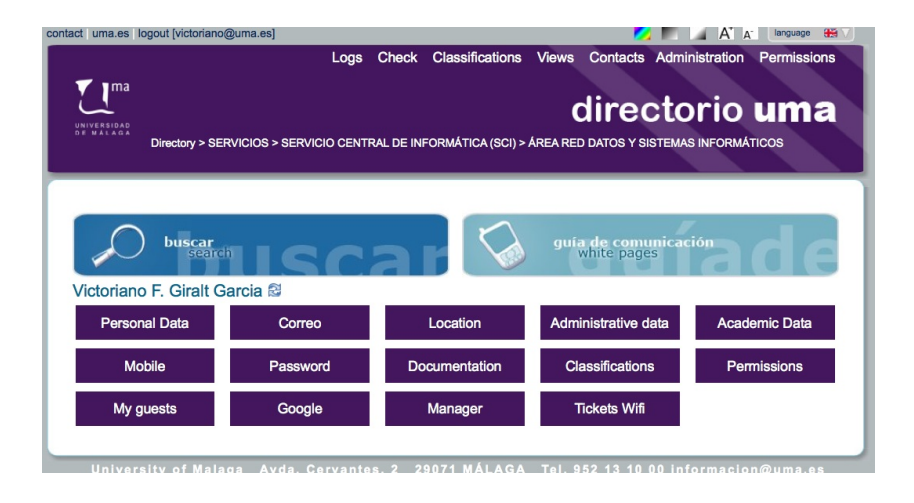

## **Conclusions**

what lessons have we learnt over this years

- Identify a key service to promote the project
- A person is a person
- Shallow trees are a *good thing* ™
- Classifications allow for overlayed hierarchies
- Find all you SoRs, as exotic as they can be
- **Standards reduce friction**
- Collaborating with the community was critical

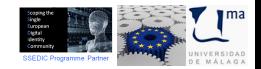

## Future where is dUMA heading to

Planned developments

- Strong authentication (DNIe, STORK)
- **•** Group management
- $\bullet$  Account linking (= social logins)
- I18n improvements

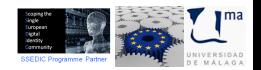

<span id="page-42-0"></span>

(CC) BY - NC - SA Victoriano Giralt University of Málaga

### **Where** can you get your hands on DUMA

### dUMA interface: http://dj.uma.es/duma/

### dUMA code: http://forja.rediris.es/duma/

available after July 15th

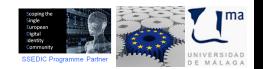

(CC) BY - NC - SA Victoriano Giralt University of Málaga

# Thank you

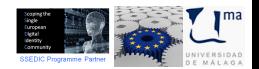

(CC) BY - NC - SA Victoriano Giralt University of Málaga

# Thank you

## Questions?

answers not assured

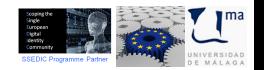

(CC) BY - NC - SA Victoriano Giralt University of Málaga